## Computer Revision

## Class 3rd

# Revision 1 ch 7

Q1. Fill in the blanks

- 1. Paint is a feature in window that you can use to draw, color and edit the picture.
- 2. Moving a picture means to cut it from its original place and paste it elsewhere.
- 3. The rotate button is used to retain the selected part and deleting rest of the picture.
- 4. Use the select tool to select the part of the picture that you want to change.
- 5. Skew means to apply a horizontal or vertical slant to an image.

Q2. Answer the following questions in one word:-

- 1. What does paint program help to do?
- Ans= Draw , color and edit the picture.
	- 2. Under which tab and group, the resize option is present?

# Ans= Home , Image

- 3. What is Skew?
- Ans= Skew means to apply a horizontal or vertical slant to an image.
	- 4. What is use of the crop tool? Give one example.
- Ans= The crop tool is used to retain the selected part and deleting rest of the drawing.
	- 5. You can select a cutout in how many ways?

# Ans= You can select a cutout with two ways.

Q3. True / False

- 1. The color in paint cannot be changed to suit our requirement.  $(F)$
- 2. Use the cut/paste options are used to make a copy of a picture.  $(F)$
- 3. We can set a drawing made in paint as the background of our computer's desktop.(T)
- 4. To select everything in the picture, except for the currently selected area, click invert selection.(T)

Revision 2

Q1. Identify the images:-

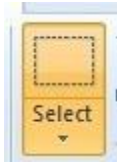

1. This option is used for which purpose?

Ans= Select tool is used to select the portion of the image.

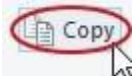

 $\mathbb{Z}$  2. What is the use of this option?

Ans= Used of the copy command to copy the selected portion from location to another.

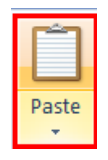

 $\sim$  3. What is the use of this option?

Ans= Paste command is used to where you want to paste the copied text to another location.

Q2. In this window the skew option is used for?

Ans= Skew option is used to give a horizontal and vertical slant to an image.

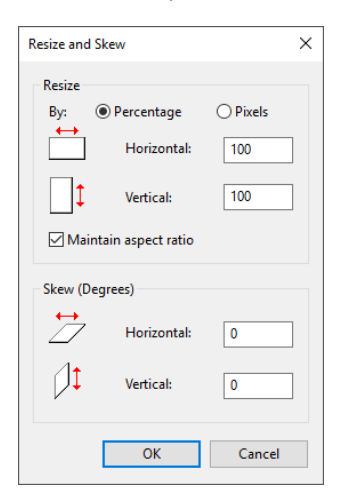

Q2.

What is the use of crop tool?

口 Crop

Ans = Crop tool is used to keep the selected portion and delete the rest of the image.

Revision 3. Ch. 10

Q1. Fill in the blanks:-

- 1. The internet is global network comprising of millions of computer worldwide.
- 2. Each website consists of webpages, each containing information about a particular topic.
- 3. E-mail is an electronic and a fast way of sending messages from one computer to another.
- 4. A network consists of two or more computer that are linked in order to share devices exchange files.
- Q2. Answer the following questions:-
	- 1. Name the things required to have an internet connection.

## Ans= Computer , telephone lines, Modem , ISP

2. Name some ISP's which are operating in your area.

## Ans= BSNL , Reliance , Airtel etc.

3. What do you call a computer which is not connected to any other computer?

#### Ans= Stand alone computer.

4. What is "Web" consist of ?

Ans= Web is the graphical part of the internet where most of the information is found.

5. What is Modem?

Ans= A modem is a device which connects your computer to the phone line.

#### Q3. Define the following:-

- 1. WWW
- 2. ISP
- 3. Modem

#### Revision 4

Q1. Answer the following questions:-

- 1. Write ant two advantages of E-mail.
- 2. Write any one E-mail address.
- 3. What is internet?
- 4. Name some ISP which are operating in your area.
- 5. What is the full form of Email?

# Q2. Identify the options and used of this option.

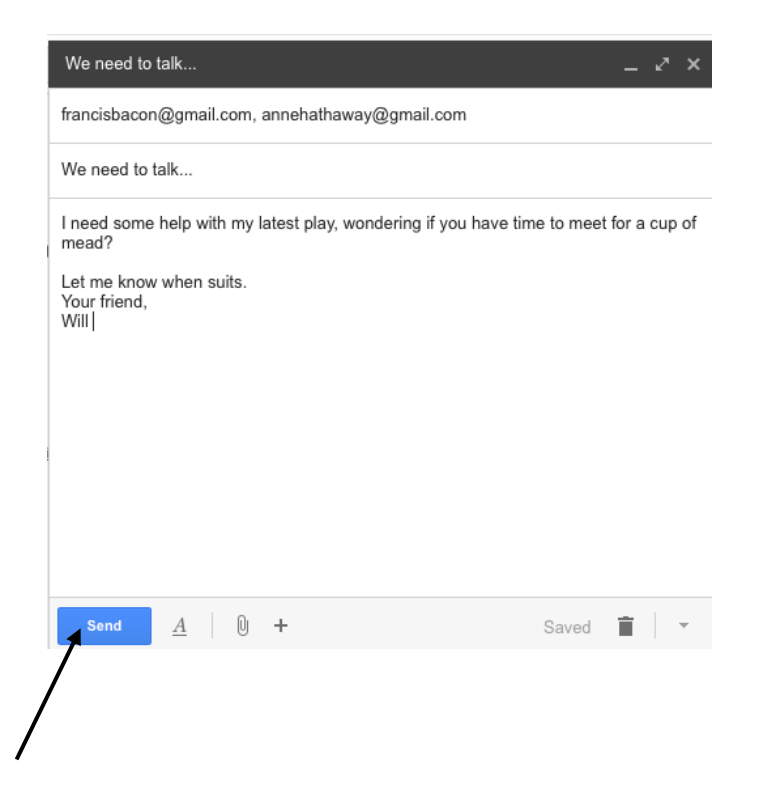

- Q3. Which icon is must for Email address?
- Q4. Name of this device is ?

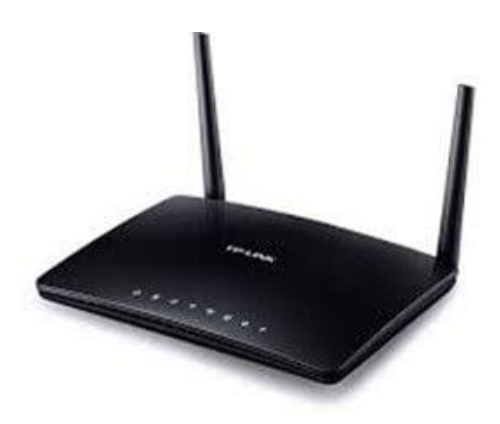

Q5. These companies provide \_\_\_\_\_\_\_\_\_\_\_\_\_.

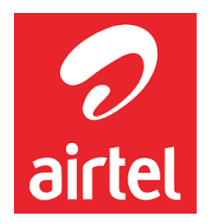

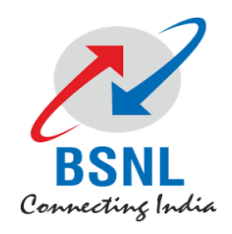

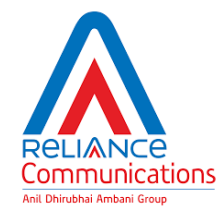

Q6. This picture show the \_\_\_\_\_\_\_\_\_\_\_\_\_\_\_\_\_ computers.

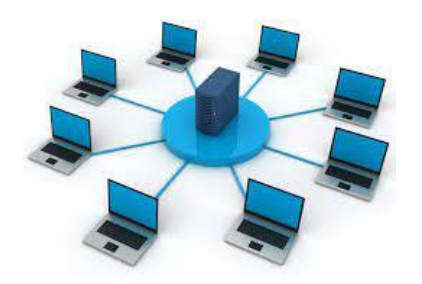

Q7. Two domains name in this picture.

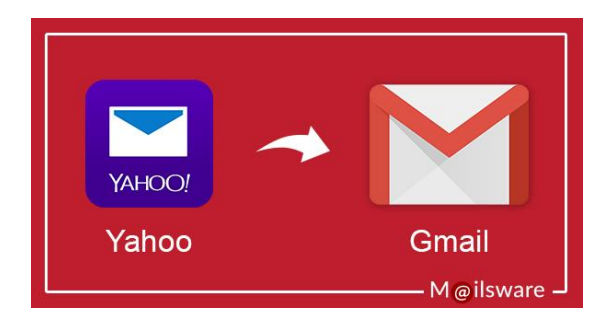